Internet Programming (CSE-686), Spring 2019

> Vaibhav Kumar Syracuse University vkumar05@syr.edu

Authentication, Roles and Authorization in ASP.Net Core

## Introduction

- A web application can have many end-users with different roles.
- An end user is granted with access privileges based upon its role.
- All these can be achieved by authenticating the user based upon login credentials.
- In the following slides, we are going to explore how a user can be authenticated and how the authorization works depending upon the role in an ASP.Net Core Web App.

# J.

#### **AUTHENTICATION**

IT IS A PROCESS OF VALIDATING A USER'S CREDENTIALS AGAINST THE STORED VALUES IN THE DATABASE OR OTHER SOURCES.

#### **ROLES**

THERE CAN BE DIFFERENT END USERS OF A WEB APPLICATION WITH DIFFERENT ROLES. EXAMPLE: ADMINISTRATOR, REGISTERED USER OR GUEST ETC.

#### **AUTHORIZATION**:

IT IS A PROCESS TO IDENTIFY THE PRIVILEGES OF THE USER BASED UPON ITS ROLE.

#### Authentication

- Authentication in ASP.Net Core applications is provided by ASP.NET Core Identity. (There are some other third party services that does the same)
- ASP.NET Core Identity is a membership or identity management system that comes with ASP.NET Core web development stack.
- Some of the facilities provided by ASP.NET Identity are user registration, login etc.

#### Adding Authentication

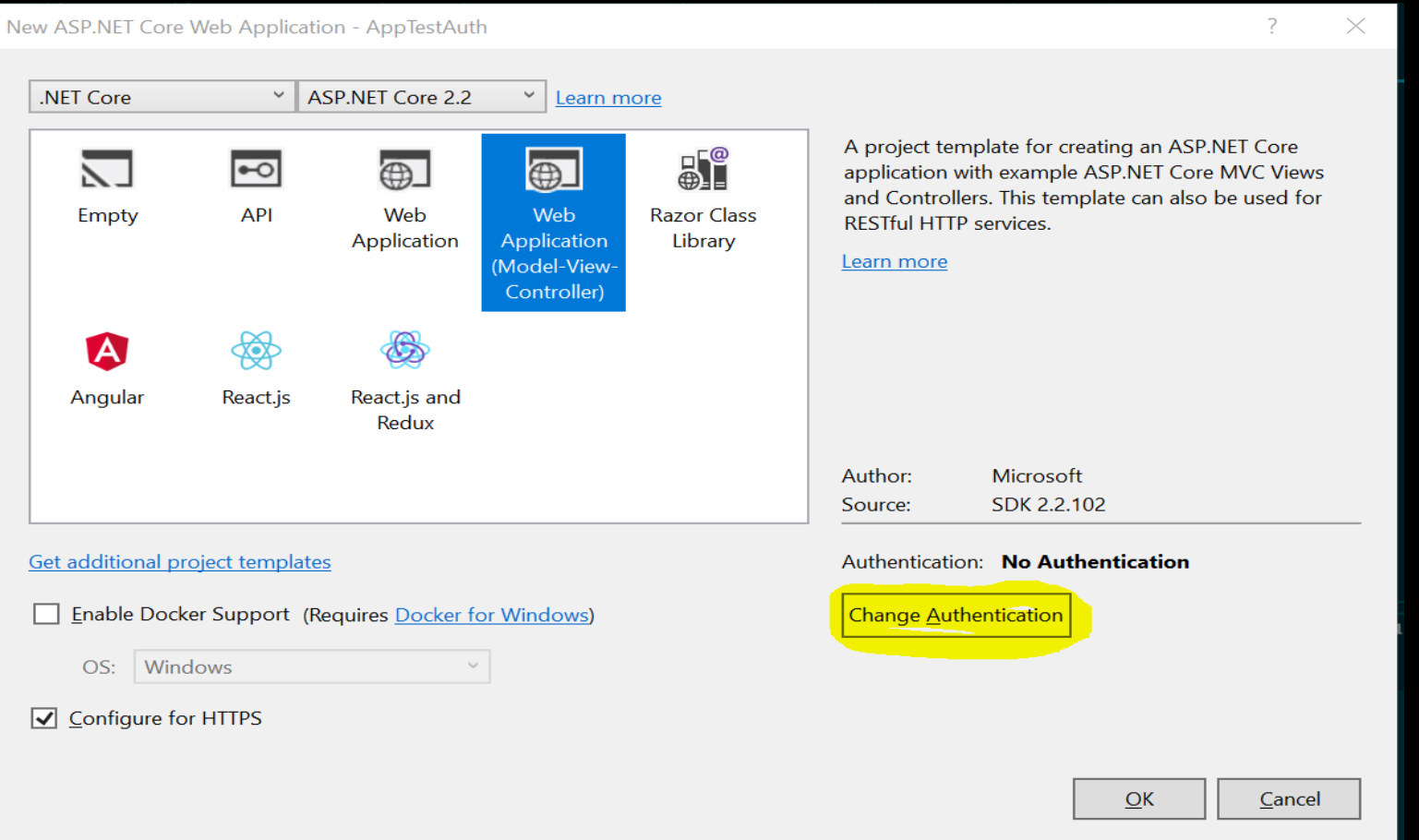

## Adding Authentication (Contd.)

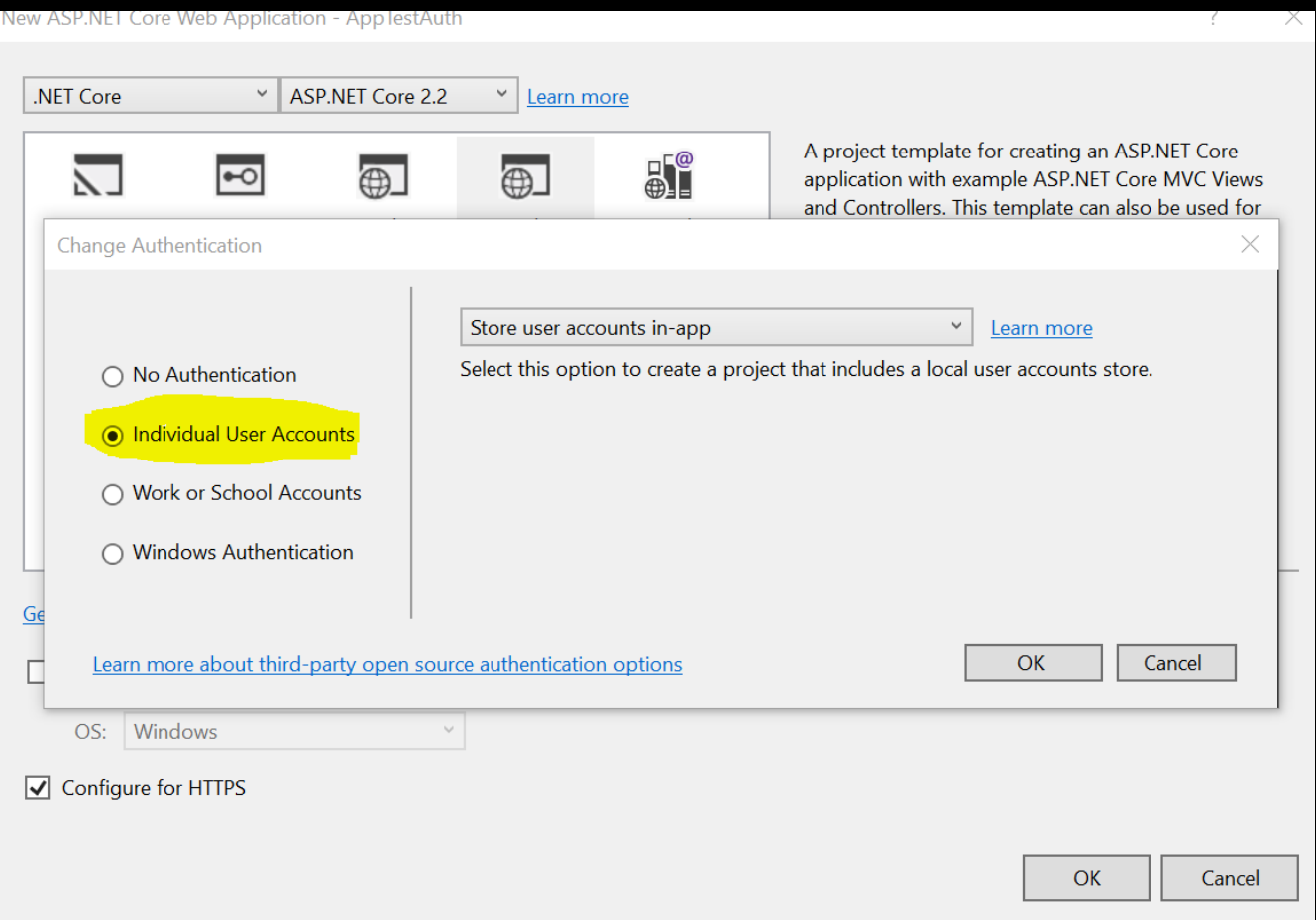

# Adding Authentication (Contd.)

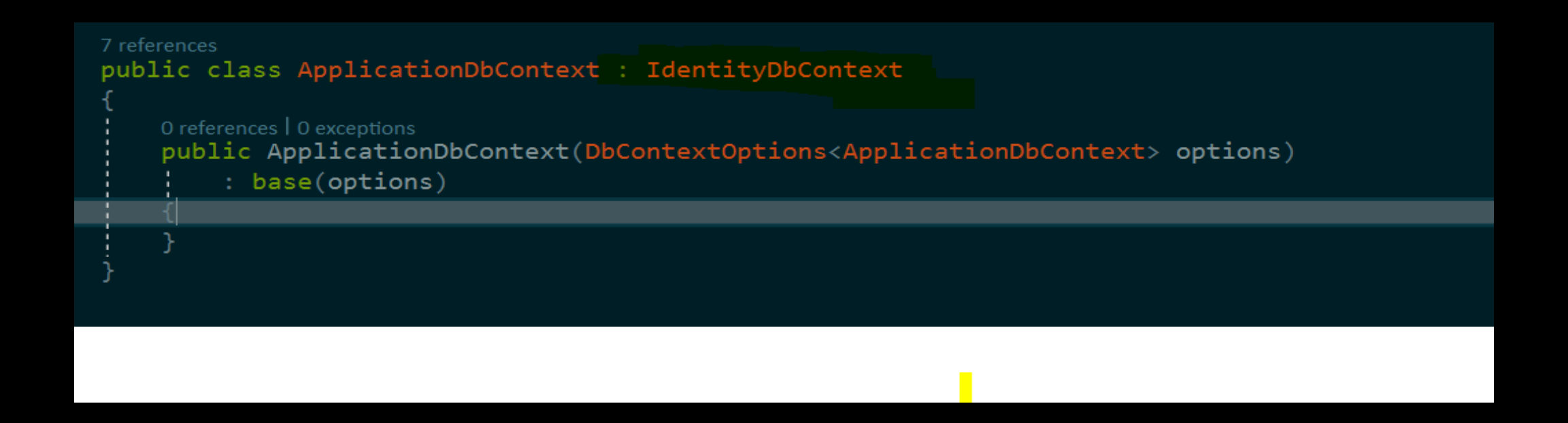

ApplicationDbContext inherits from IdentityDbContext in order to provide Authentication facilities.

## Adding Authentication (Contd.)

services.AddIdentity<IdentityUser, IdentityRole>() .AddEntityFrameworkStores<ApplicationDbContext>() .AddDefaultTokenProviders();

Identity services should be registered in the startup.cs along with services.UseAuthentication(). services.UseAuthentication() is necessary as it activates the Identity Services.

#### Roles

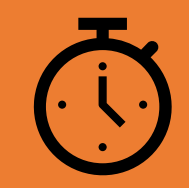

Roles should ideally be created during the development time.

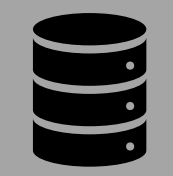

Everytime a new user is registered, a role should be added along with its other profile data.

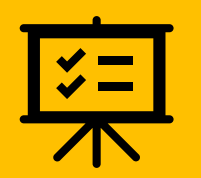

These roles helps in identifying the privileges while implementing authorization.

#### **Authorization**

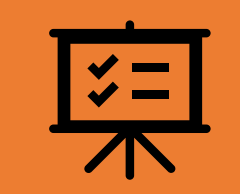

services.AddAuthorization() in startup.cs is used to implement Authorizartion services.

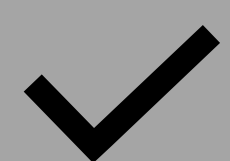

Authorization or access privileges are checked in two ways

Role based Policy based

# Role Based Authorization

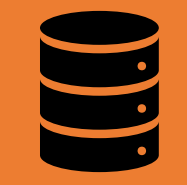

"Authorize" attribute is used to define authority of a user with a given role to access controller method.

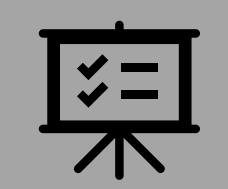

Example:

[Authorize(Roles = "User")]

The above usage of attribute gives access to the following controller method to only the user with role as "User"

#### Policy Based Authorization

• Policy based authorization requires the user to adhere the defined policy in order to get access to a controller method.

```
services. AddAuthorization(options =>
   options.AddPolicy("OnlyAdminAccess", policy => policy.RequireRole("Admin"));
```

```
[Authorize(Policy = "OnlyAdminAccess")]
0 references | 0 requests | 0 exceptions
public IActionResult PolicyExample()
    ViewData["role"] = "Admin";return View("Test");
```
#### AllowAnonymous **Attribute**

• AllowAnonymous attribute is used in case where the access is not restricated to any particular role or policy.

# Demo

### References

- https://docs.microsoft.com/en[us/aspnet/core/security/?view=aspnetcore-2.2](https://docs.microsoft.com/en-us/aspnet/core/security/?view=aspnetcore-2.2)
- https://www.csharpcorner.com/register?check=r&ReturnURL=https://www.c[sharpcorner.com/article/role-base-authorization-in-asp-net-core-2-1/](https://www.c-sharpcorner.com/register?check=r&ReturnURL=https://www.c-sharpcorner.com/article/role-base-authorization-in-asp-net-core-2-1/)

#### Thank You